# Transiting exoplanets Characterization of hot Jupiters

Carolina von Essen

Stellar Astrophysics Centre, Aarhus University Moletai Observatory, August 2016

# **Today**

- $\triangleright$  I) Transiting exoplanets, their fundamental parameters
- $\blacktriangleright$  II) Limb-darkening coefficients
- III) Fitting a transit: Markov Chain Monte Carlo (MCMC)
- $\blacktriangleright$  IV) Exoplanet atmospheres

# Part I

# Transiting exoplanets

- $\triangleright$  Up to 3000 exoplanets discovered. How many of those transit? http://exoplanet.eu/
- In Some of them discovered from the ground... **WASP-10?** http://var2.astro.cz/ETD/
- In While others from space. Kepler-36? http://exoplanetarchive.ipac.caltech.edu/

#### How do transits look like?

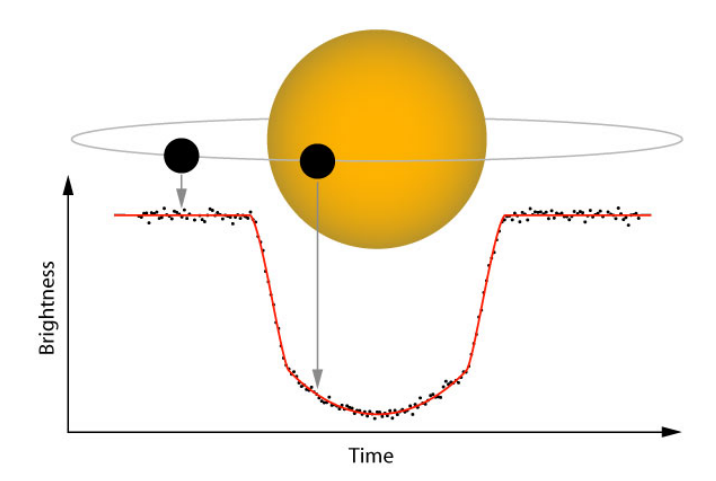

Transit depth and transit duration!! Which are the transiting parameters? https://www.paulanthonywilson.com/exoplanets/exoplanetdetection-techniques/the-exoplanet-transit-method/

## Shape of transits

- $\blacktriangleright$  Change inclination: 90, 86, 80.
- $\blacktriangleright$  Change semi-major axis: 6.5, 7.5, 8.5.
- $\blacktriangleright$  Change orbital period: 2, 2.5, 3.5.
- Change T0: 0.2, 0.3, 0.35.
- Change Rp/Rs: 0.1, 0.12, 0.14.

Follow program\_part1.py

# Part II

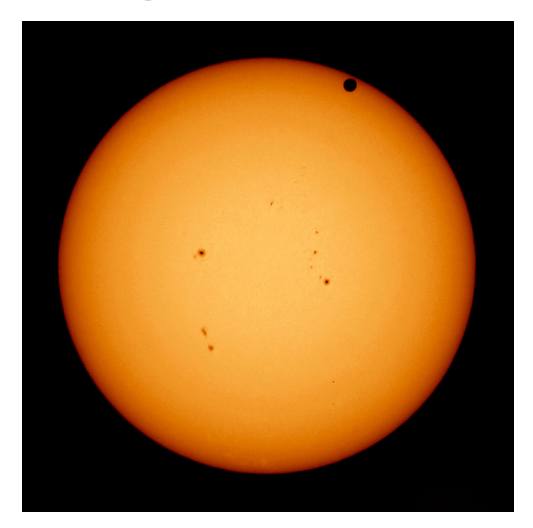

The Sun: any features calling your attention? Try linLimb  $= 0.7$  and quadLimb  $= 0.14$ . What changes?

- $\triangleright$  Limb-darkening laws describe how does the stellar intensity changes from the center to the limb.
- $\triangleright$  How the intensity changes depends on the star. **Name 3** most fundamental stellar parameters.
- $\triangleright$  We adjust a "limb-darkening law" to the change of intensity of the star...

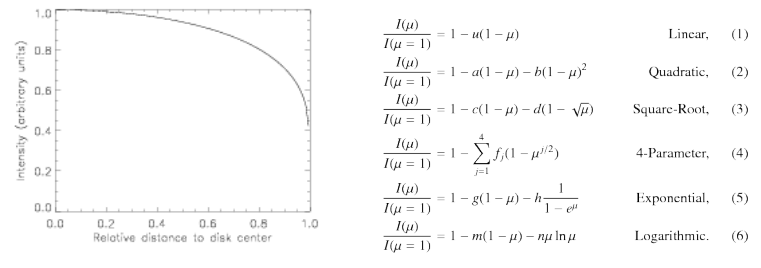

... and we get the limb-darkening coefficients!

Depend on the star, and on the wavelength the star is observed!

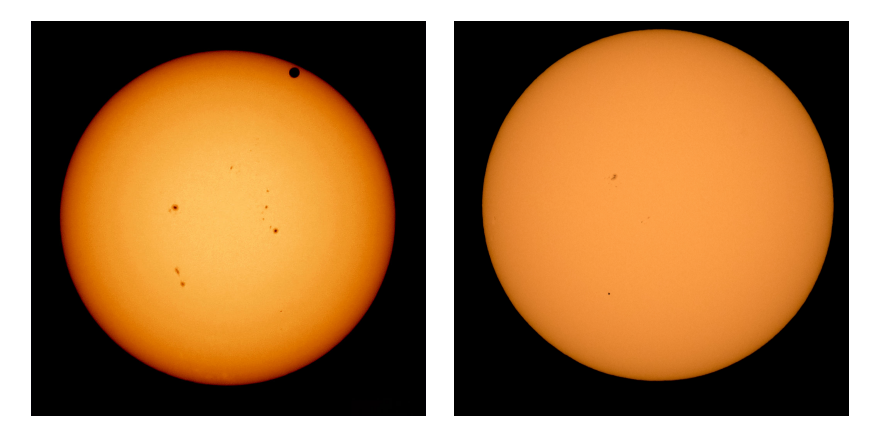

You can get them from others...

- $\triangleright$  Choose your limb-darkening law.
- $\triangleright$  Choose your stellar parameters (mostly  $T_{eff}$ , log(g) and  $[Fe/H]).$
- $\triangleright$  Choose your filter (examples: B, V, R, I). What is a filter and a transmission function?
- $\triangleright$  Go to vizier: http://vizier.u-strasbg.fr/
- $\blacktriangleright$  Find catalogues: Claret (2000).
- $\blacktriangleright$  phoenixc option.
- $\triangleright$  Write down the quadratic limb-darkening coefficients.

Or you can make them yourself!

- $\triangleright$  Go to: http://phoenix.astro.physik.uni-goettingen.de/
- $\triangleright$  Choose as close as possible stellar parameters.
- $\blacktriangleright$  Download fits file.
- $\triangleright$  Google filter transmission function.
- $\triangleright$  Digitalize it with engauge (make sure first and last values are 0).
- $\triangleright$  Follow the program part 2.py program.

# Part III

# Bayesian Statistics (BS)

- $\triangleright$  Real phenomena can be modelled by parameters,  $\theta$ . Example  $\theta$ : the medium height of a population.
- ► BS treats the parameters as unknown and aleatory.
- $\triangleright$  But!!!! The goody: we can have an idea of what these parameters should be, and consider this in our analysis.

CAREFUL!! This is dangerous. Its important to properly reflect our knowledge (and ignorance too!! of the parameters).

#### Example on transits?

# Bayesian Statistics (BS)

In general:

Posterior ∝ Prior x Likelihood  $P(\theta | Data) = \frac{P(\theta)P(Data|\theta)}{P(Data)}$ 

 $\blacktriangleright$  P( $\theta$ ): **Prior distribution**. Prior knowledge of the values that  $\theta$  can take.

Example: normal or uniform distributions.

- $\blacktriangleright$  P(Data| $\theta$ ): conditional probability (likelihood). It indicates the compatibility between the parameters and the data  $\rightarrow \chi^2!$
- $\blacktriangleright$  P( $\theta$ |Data): **posterior distribution** is the probability of  $\theta$  given the data.

BLA BLA ZZZzzZZzzzZZzzZZzz.

## The un-boring concept

Posterior ∝ Prior x Likelihood

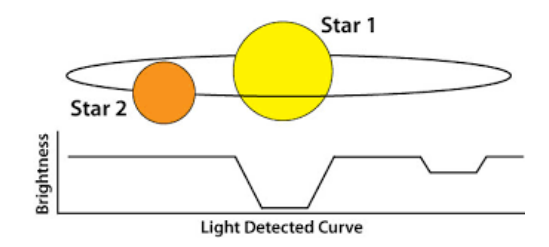

- $\blacktriangleright$  Parameter: orbital inclination, *i*.
- <sup>I</sup> Prior: i∼90. But can I constrain the i more? Prior!!!!
- I use MCMC (its coming :-)) to evaluate i in the model, and I ask myself: Does the model( $i$ ) looks like the observations??? Likelihood!!!!
- If it looks like (ex.  $\chi^2$ ) "I keep it".
- What do I get at the end?  $i \pm \delta i$ . Posterior!!!!

#### Careful with the priors

If you don't know so well about the parameters  $\rightarrow$  reflect that. If you do know  $\rightarrow$  reflect that too!

I want  $a \pm \delta a$ ,  $i \pm \delta i$ ,  $P \pm \delta P$ . So I fit a transit.

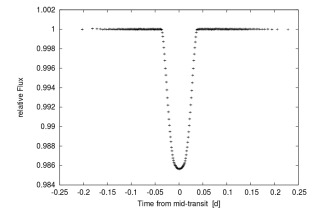

Figure 4. 84 individual Kepler light curves were used to create this phase-folded and binned light curve of TrES-2. Always 125 measurements were combined into one data point.

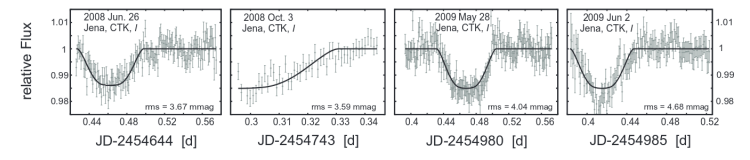

How do I construct the priors on i?

#### Careful with posteriors!

What does  $i \pm \delta i$  means? Lets check the posteriors out.

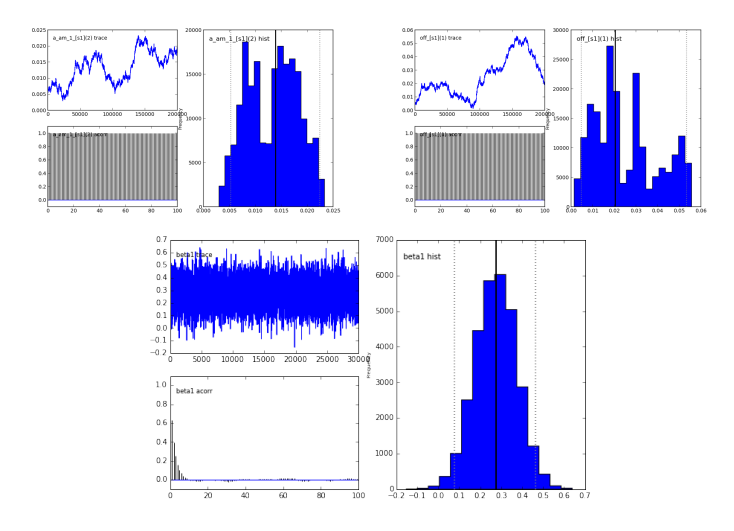

 $\mu$ ,  $\sigma$ : quantities from the posterior distributions.

#### Markov Chain Monte Carlo (MCMC)

When do I use MCMC?

1) "Simple" example: linear regression analysis.

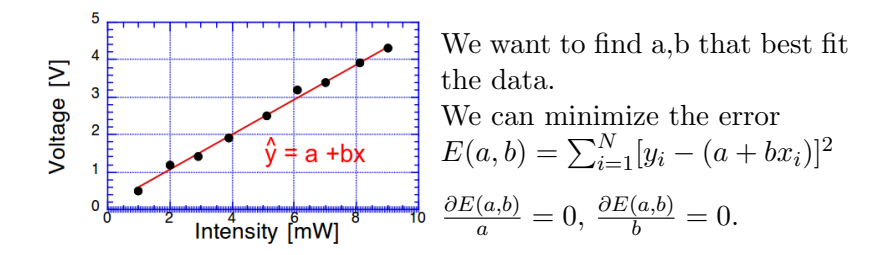

This has analytic solution for a,  $\delta$ a, b and  $\delta$ b. But is a linear fit!! For more parameters and complicated model  $\rightarrow$  MCMC!!

# $MC + MC$

Monte Carlo:

- $\triangleright$  involves to simulate N independent and random values (example: people).
- $\triangleright$  N grows  $\rightarrow$  aproximation improves (law of large numbers).

Markov Chain:

- $\triangleright$  Converges (not always) after N $\gt$  to the desired probability distribution.
- $\blacktriangleright$  Depends only on current step.
- $\blacktriangleright$  Evolves randomly till equilibrium.

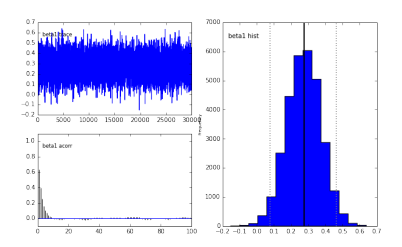

## **MCMC**

But if I am "wondering like a crazy person", how do I reach equilibrium?

Random walk: "Jumps" that are accepted or not, according to a given probability  $(\chi^2$ !!!)

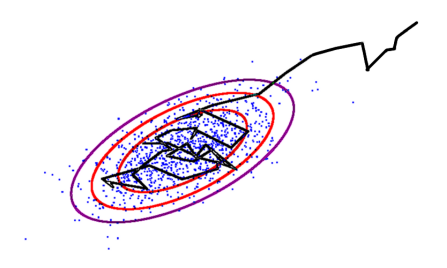

Statistics is art. Convergence depends on step!!!

# MCMC

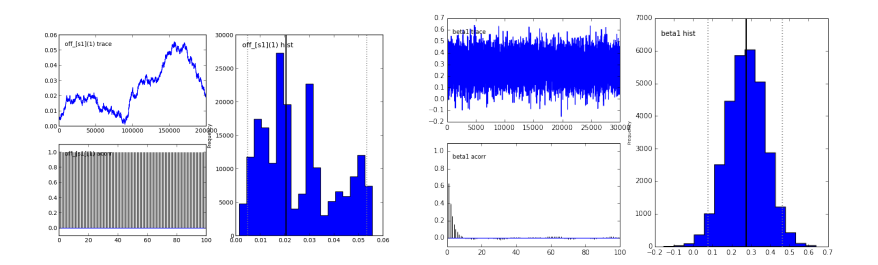

Nice chain... bad chain.

How do I analyze if the chain converged?

#### MCMC chains: the "art" part

- $\blacktriangleright$  Limits: uniform or normal?
- $\blacktriangleright$  Step: what size?
- $\blacktriangleright$  How many iterations?
- $\blacktriangleright$  What about a burn-in?
- $\blacktriangleright$  Thin?
- $\blacktriangleright$   $\mu$ ,  $\sigma$ .
- ► Correlation between parameters?
- $\triangleright$  Did my chains converge?

First step to analyze MCMC chains:

 $PyAstronomy :-) \rightarrow program\_part3.py$ 

## Part IV

# Exoplanet atmospheres

Exoplanet spectroscopy: why is it interesting?

- $\blacktriangleright$  Chemical composition
	- Interior composition
	- Formation and evolution
- $\blacktriangleright$  Clouds, hazes.
- $\blacktriangleright$  Rayleigh dispersion.
- <sup>I</sup> Physical profiles such as T-Pr.
- Grouping in cathegories for comparative studies.
- $\triangleright$  The discovery of an Earth-like planet in the habitable zone.

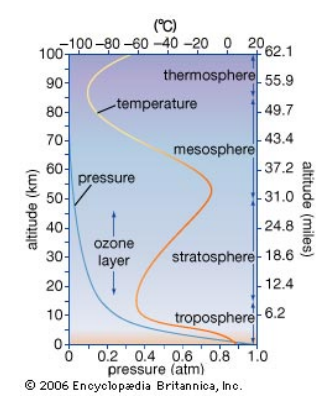

#### Intuitive approach: direct imaging

Big obstacles:

- If Huge contrast between the planet and star. From 1:10<sup>3</sup> for a hot-Jupiter in the NIR, to  $\langle 1:10^9$  for an Earth-like planet (solar star, 1 AU).
- $\triangleright$  tiny angular separation between planet and star. However, direct imaging, succeed!

Barman et al., (2011) - Esposito et al., (2013) - HR 8799 b's atmosphere.

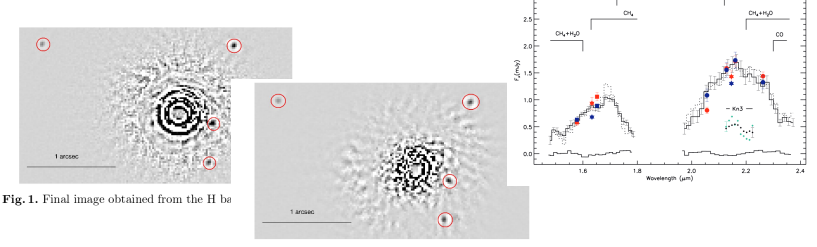

Fig. 2. Final image obtained from the  $K_S$  band data.

#### Direct imaging: outstanding results

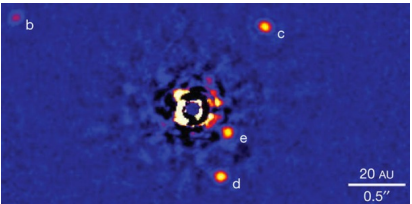

Marois et al. (2010)

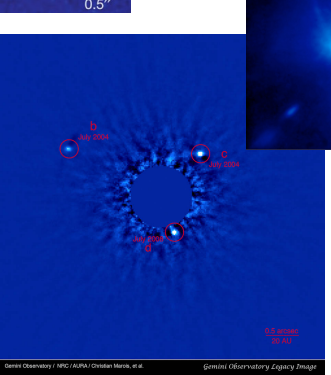

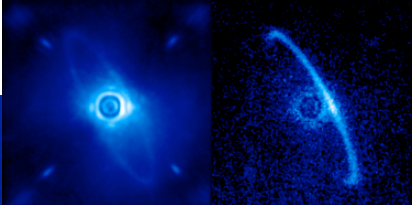

GPI first-light images of HR4796A.

# Exoplanet atmospheres

Indirect methods using transiting exoplanets.

- 1. Primary transit.
- 2. Secondary transit.
- 3. Phase curve.

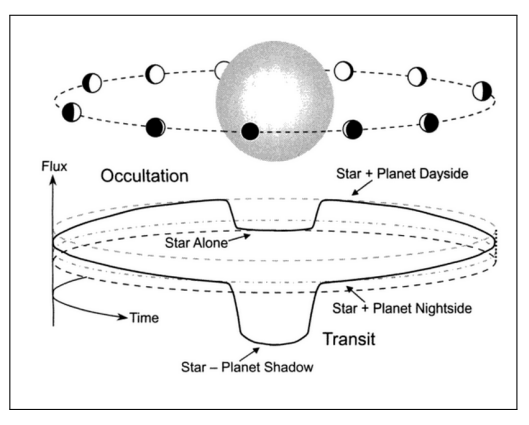

Winn (2011).

# Exoplanet atmospheres

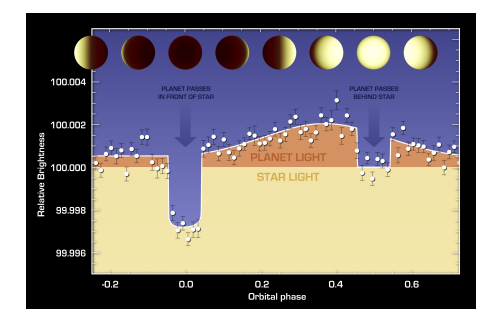

Albedos and temperatures from photometry!

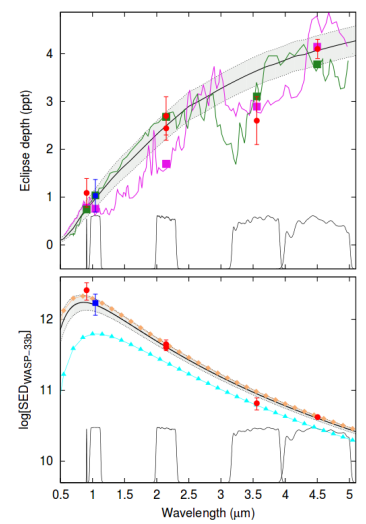

#### Transmission spectroscopy

 $\blacktriangleright$  Aims at characterizing the atmosphere from analyzing variations in spheric ring with thickness  $\delta$ .

$$
\delta = \frac{R_P}{R_S^2} H
$$

 $\triangleright$  Scale height

$$
H=\tfrac{kT}{\mu g}
$$

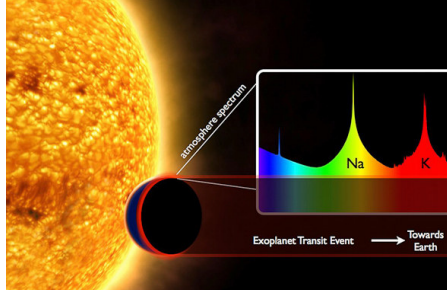

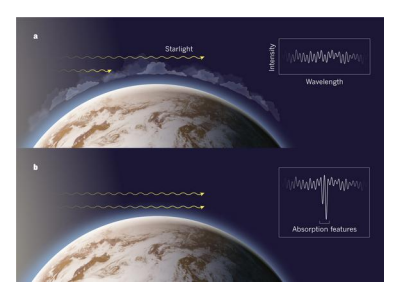

## Transmission spectroscopy

- $\triangleright$  For an averaged hot-Jupiter transiting a solar-like star  $\delta \sim 10^{-4}$ .
- $\triangleright$  For an Earth-like planet transiting a solar-like star  $\delta \sim 10^{-6}$ .
- $\blacktriangleright$  Targets we can tackle: δ ~ 10<sup>-3</sup>.

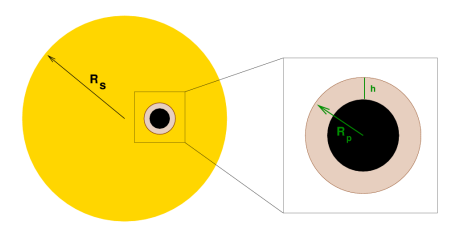

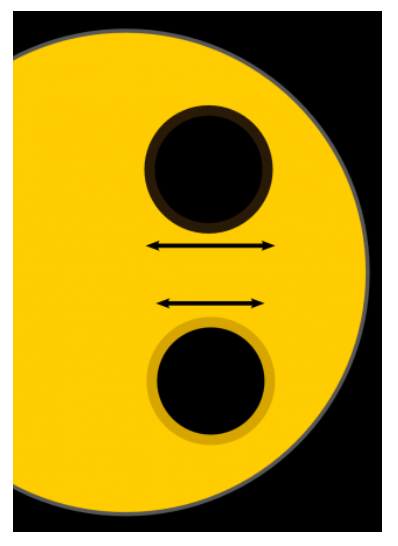

#### Different atmospheric models

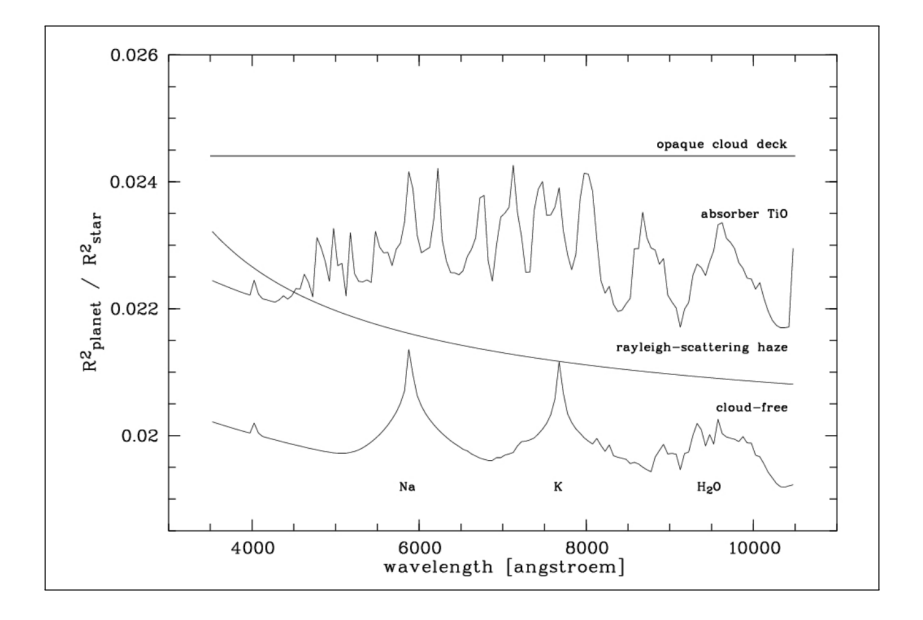

#### Different atmospheric models

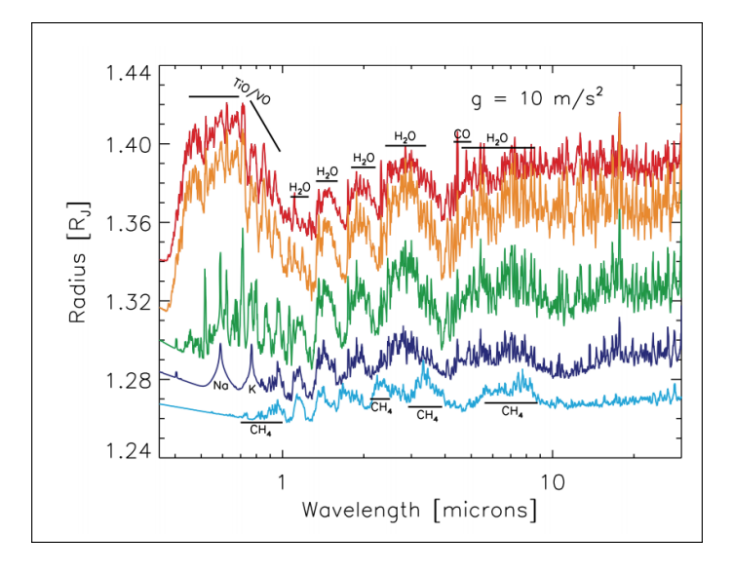

Fortney et al., (2010) - temperature-dependent, cloud free.

# Techniques: high resolution

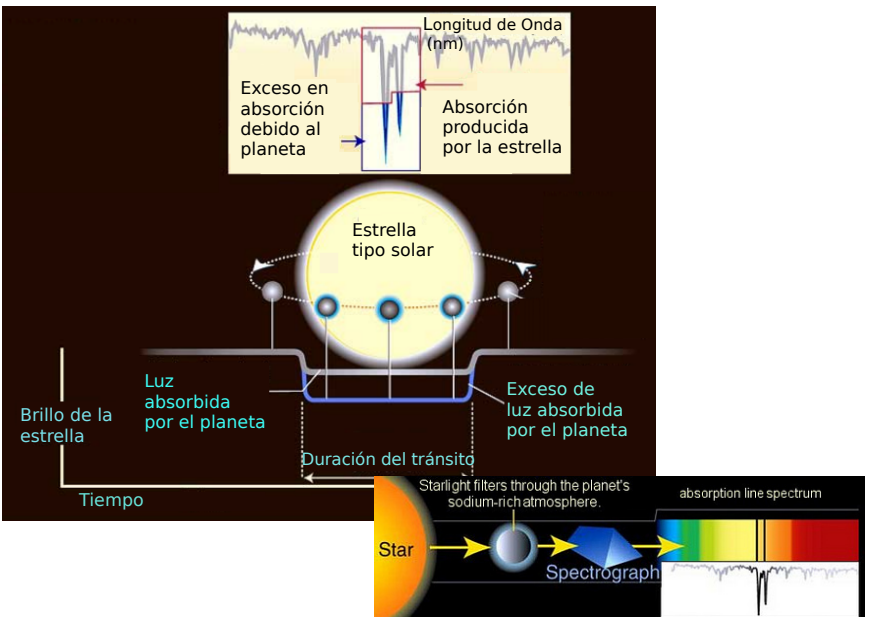

#### Techniques: low resolution

- ▶ Observation of target+reference simultaneously.
- $\triangleright$  Instruments mostly used: HST, GEMINI/GMOS.
- $\blacktriangleright$  "Binning" of the spectra in channels.
- ► Build-up of light curves as a function of color.
- $\blacktriangleright$  Determination of  $R_P/R_S$ .

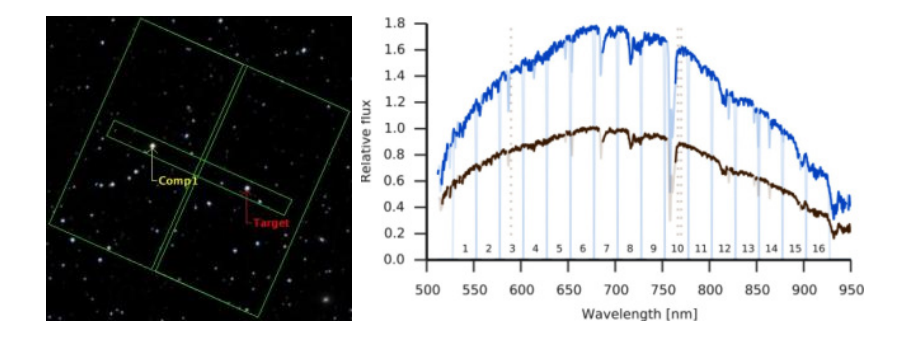

#### Techniques: low resolution

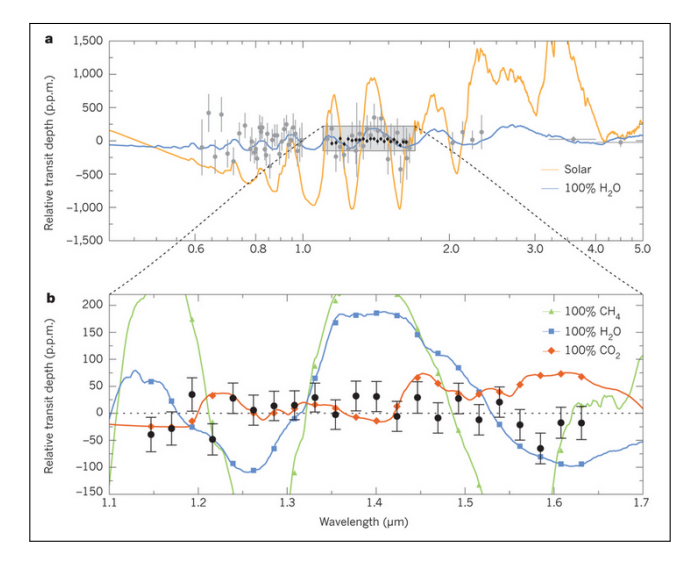

GJ-1214 b, HST/WFC3, Kreidberg et al., (2014)

#### Techniques: low resolution

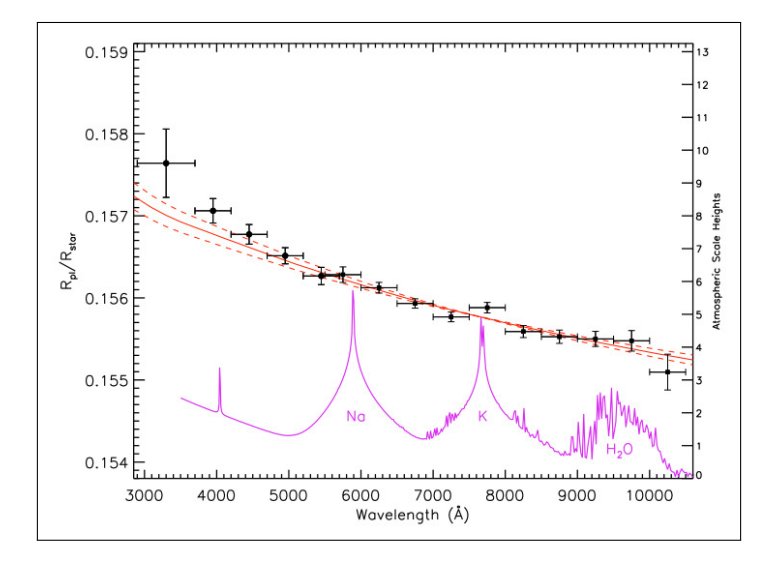

HD-189733 b, Sing et al., (2011)

#### Exoplanet atmospheres today

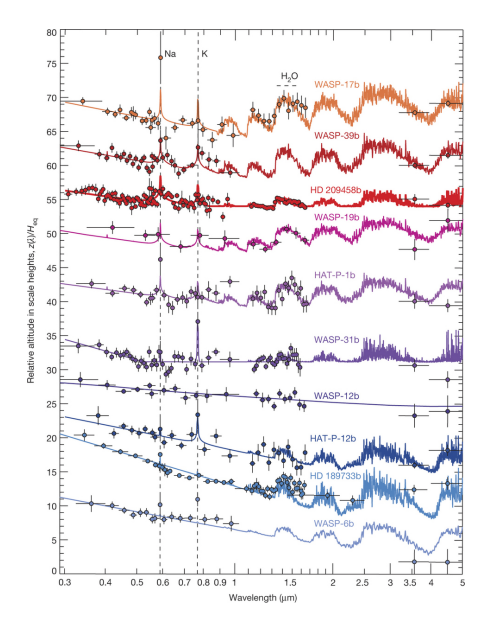

Solid coloured lines show fitted atmospheric models with prominent spectral features indicated. Planets with predominantly clear atmospheres (top) show prominent alkali and H2O absorption. Very hazy and cloudy planets (bottom) have strong optical scattering slopes, narrow alkali lines and H2O absorption that is partially or completely obscured.

Sing et al. (2016)

#### What we will do in the upcoming days

- $\triangleright$  Day 1) Photometric data reduction of transit. IRAF.
- ▶ Day 2) Transit fitting, MCMC. Python.
- $\triangleright$  Day 3) Spectroscopic data reduction of transit. IRAF.
- ▶ Day 4) Construction of the color-dependent light curves. Determination of  $R_P / R_S(\lambda)$ .